## |galois|

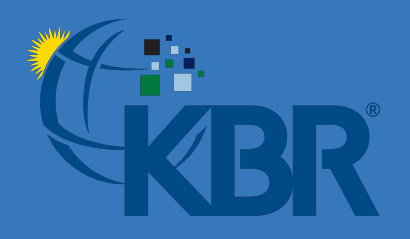

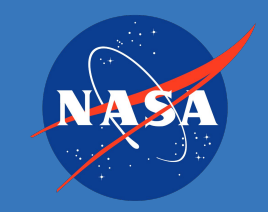

## **Trustworthy Runtime Verification via Bisimulation (Experience Report)**

**Ryan Scott**, Galois, Inc. **Mike Dodds**, Galois, Inc. **Ivan Perez**, KBR @ NASA Ames Research Center **Alwyn Goodloe**, NASA Langley Research Center **Robert Dockins**, Amazon

Both the stream language (Copilot) and the compiler (Copilot-C99) existed before we started this project (CopilotVerifier).

Both the stream language (Copilot) and the compiler (Copilot-C99) existed before we started this project (CopilotVerifier).

We did this with a very limited time and engineering budget.

Both the stream language (Copilot) and the compiler (Copilot-C99) existed before we started this project (CopilotVerifier).

We did this with a very limited time and engineering budget.

Our secret: building on off-the-shelf formal methods, tools and libraries.

Specifically, we show that the possible states of a stream program and the possible states of a C program are in bisimulation with each other.

Specifically, we show that the possible states of a stream program and the possible states of a C program are in bisimulation with each other.

In effect, we show that the programs' observable behaviors coincide.

Specifically, we show that the possible states of a stream program and the possible states of a C program are in bisimulation with each other.

In effect, we show that the programs' observable behaviors coincide.

We reduce the key steps of a bisimulation proof to a set of goals that can be discharged with an SMT solver.

We developed a fully working version of CopilotVerifier in just under one year with two engineers.

We developed a fully working version of CopilotVerifier in just under one year with two engineers.

Plan to use CopilotVerifier as part of NASA missions in the future.

We developed a fully working version of CopilotVerifier in just under one year with two engineers.

Plan to use CopilotVerifier as part of NASA missions in the future.

CopilotVerifier has already caught 10 bugs in Copilot.

We developed a fully working version of CopilotVerifier in just under one year with two engineers.

Plan to use CopilotVerifier as part of NASA missions in the future.

CopilotVerifier has already caught 10 bugs in Copilot.

CopilotVerifier can verify all of the programs in the Copilot test suite, including an implementation of the *Well-Clear Violation* algorithm used in unmanned aircraft.

## **Copilot: a framework for writing monitors using runtime verification**

## **Copilot**

Copilot programs are written in a stream-based DSL in Haskell.

## **Copilot**

Copilot programs are written in a stream-based DSL in Haskell.

Designed for monitoring systems at runtime using *runtime verification*.

## **Copilot**

Copilot programs are written in a stream-based DSL in Haskell.

Designed for monitoring systems at runtime using *runtime verification*.

Originally developed by Galois and National Institute of Aerospace in 2010.

fibs :: Stream Int fibs =  $[1, 1]$  ++ (fibs + drop 1 fibs)

```
fibs :: Stream Int
fibs = [1, 1] ++ (fibs + drop 1 fibs)
```

```
isEven :: Stream Int -> Stream Bool
isEven n = (n \mod 2) == 0
```

```
fibs :: Stream Int
fibs = [1, 1] ++ (fibs + drop 1 fibs)
isEven :: Stream Int -> Stream Bool
isEven n = (n \mod 2) == 0spec :: Spec
spec = do trigger "even"
     (isEven fibs) [arg fibs]
   ...
```

```
fibs :: Stream Int
fibs = [1, 1] ++ (fibs + drop 1 fibs)
isEven :: Stream Int -> Stream Bool
isEven n = (n \mod 2) == 0spec :: Spec
spec = do trigger "even"
     (isEven fibs) [arg fibs]
   ...
                                 Copilot-C99
```

```
fibs :: Stream Int
fibs = [1, 1] ++ (fibs + drop 1 fibs)
isEven :: Stream Int -> Stream Bool
isEven n = (n \mod 2) == 0spec :: Spec
spec = do trigger "even"
     (isEven fibs) [arg fibs]
   ...
                                 Copilot-C99
```

```
int fibs[2] = \{1, 1\};
size t fibs idx = 0;
bool even guard(void) {
  return (fibs[fibs idx % 2] % 2) == 0;
}
void step(void) {
  if (even guard()) \{even(fibs[fibs idx % 2]);
   }
   ...
  fibs\lceil \text{idx} \rceil = \text{fibs gen}(\cdot);fibs idx = (fibs idx + 1) % 2;}
```

```
fibs :: Stream Int
fibs = [1, 1] ++ (fibs + drop 1 fibs)
```

```
isEven :: Stream Int -> Stream Bool
isEven n = (n \mod 2) == 0spec :: Spec
spec = do trigger "even"
     (isEven fibs) [arg fibs]
   ...
                                  Copilot-C99
```

```
(int \text{ fibs}[2] = \{1, 1\};size t fibs idx = 0;
```

```
bool even guard(void) {
 return (fibs[fibs idx % 2] % 2) == 0;
}
```

```
void step(void) {
  if (even guard()) \{even(fibs[fibs idx % 2]);
    }
    ...
  fibs\lceil \text{idx} \rceil = \text{fibs gen}(\cdot);fibs idx = (fibs idx + 1) % 2;}
```

```
fibs :: Stream Int
fibs = [1, 1] ++ (fibs + drop 1 fibs)
isEven :: Stream Int -> Stream Bool
isEven n = (n \mod 2) == 0spec :: Spec
spec = do trigger "even"
     (isEven fibs) [arg fibs]
   ...
                                                     bool even guard(void) {
                                                       return (fibs[fibs idx % 2] % 2) == 0;
                                                     }
                                                     void step(void) {
                                                       if (even guard()) \{even(fibs[fibs idx % 2]);
                                                        }
                                                        ...
                                                       fibs\lceil i dx \rceil = fibs gen();
                                                       fibs idx = (fibs idx + 1) % 2;}
                                        ≈
                                           ?<br>.<br>-
```
int  $fibs[2] = \{1, 1\}$ ; size t fibs  $idx = 0$ ;

## **How do we know that Copilot-generated C code is** *trustworthy***?**

## **Option A: Audit the code by hand**

## **Option A: Audit the code by hand**

#### …but this is error-prone.

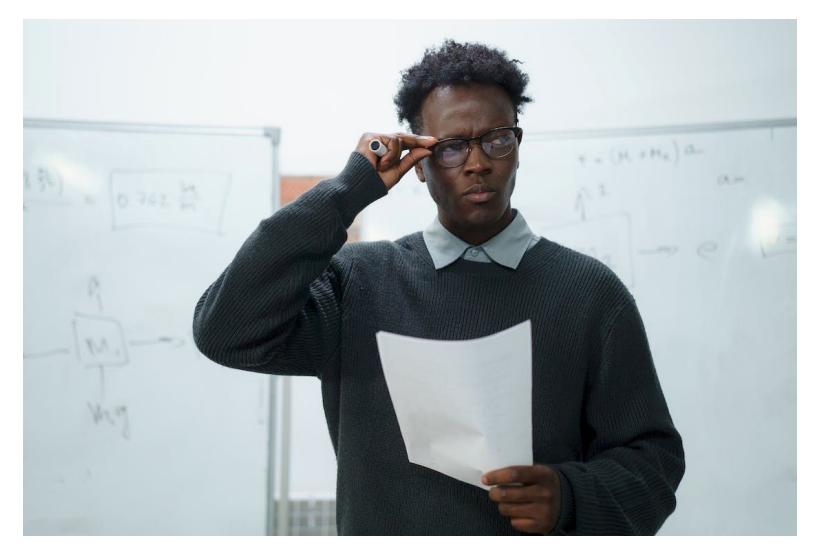

#include<stdio.h> #include<string.h>  $main()$ {char\*0,1[999]="''acgo\177"|xp.  $-\0R^8)NJ6%K40+A2M(*01D57$3G1FBL";$  $while (0 = fgets (1 + 45, 954, stdin))$ {\*l=0[  $strlen(0)$   $[0-1] = 0$ ,  $strspn(0,1+11)$ ;  $while (*0) switch((*1&%isalnum(*0))-1*1)$  $\{case-1:\{char*I=(0+estrspn(0,1+12)\}$  $+1$ )-2.0=34; while(\*I&3&&(0=(0-16<<1)+  $*I---'$ '  $(0&93?*I)$  $&8$ ||! $\left($  I=memchr $(1, 0, 44)$ ) ?'?':  $I-1+47:32$ ; break; case 1: ; }\*1=  $(*0&31)$  [1-15+ $(*0&51)*32$ ]; while (putchar  $(45**1\frac{9}{2}), (*1**1+32>>1)>35);$  case 0:  $putchar((+0, 32));\}putchar(10);\}$ 

Free-to-use photo by [cottonbro studio](https://www.pexels.com/photo/a-man-in-gray-knitted-sweater-wearing-eyeglasses-while-looking-afar-6209563/) from Pexels

## **Option B: Formally verify the Copilot compiler**

## **Option B: Formally verify the Copilot compiler**

…but this would require more time and budget than we had.

$$
\forall C, \forall i, compile(C)(i) = semantics(C)(i)
$$

## **Option C: Translation validation**

## **Option C: Translation validation**

…i.e., construct a proof of equivalence between the source and target programs each time the compiler runs.<sup>1</sup>

<sup>1</sup> Amir Pnueli, Michael Siegel, and Eli Singerman. 1998. *Translation validation*.

## **Option C: Translation validation**

…i.e., construct a proof of equivalence between the source and target programs each time the compiler runs.<sup>1</sup>

This is a weaker result than full compiler verification, but one that is more readily adaptable to existing compilers.

<sup>1</sup> Amir Pnueli, Michael Siegel, and Eli Singerman. 1998. *Translation validation*.

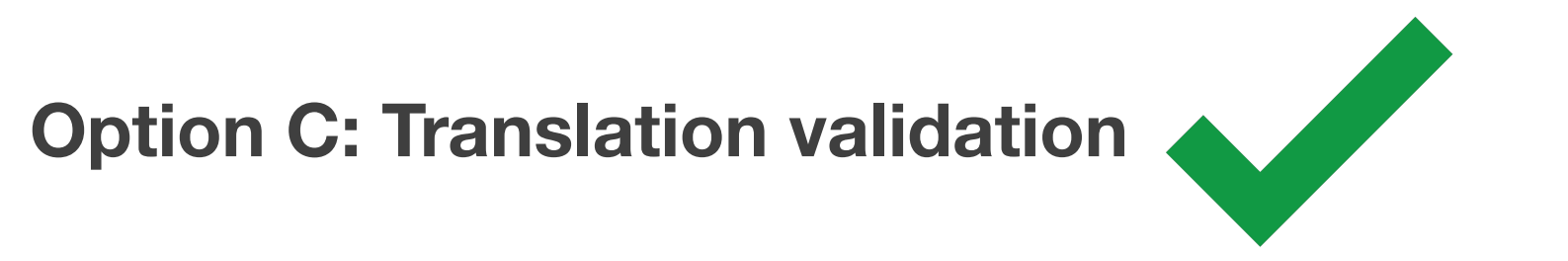

…i.e., construct a proof of equivalence between the source and target programs each time the compiler runs.<sup>1</sup>

This is a weaker result than full compiler verification, but one that is more readily adaptable to existing compilers.

<sup>1</sup> Amir Pnueli, Michael Siegel, and Eli Singerman. 1998. *Translation validation*.

## **CopilotVerifier overview**

CopilotSpec.hs

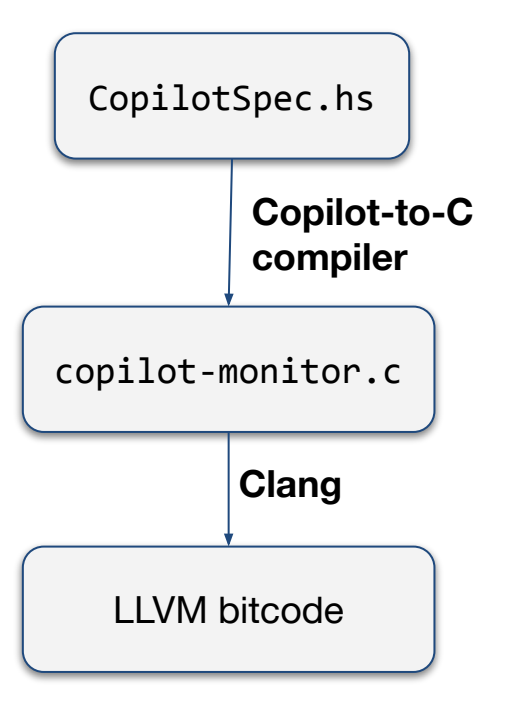

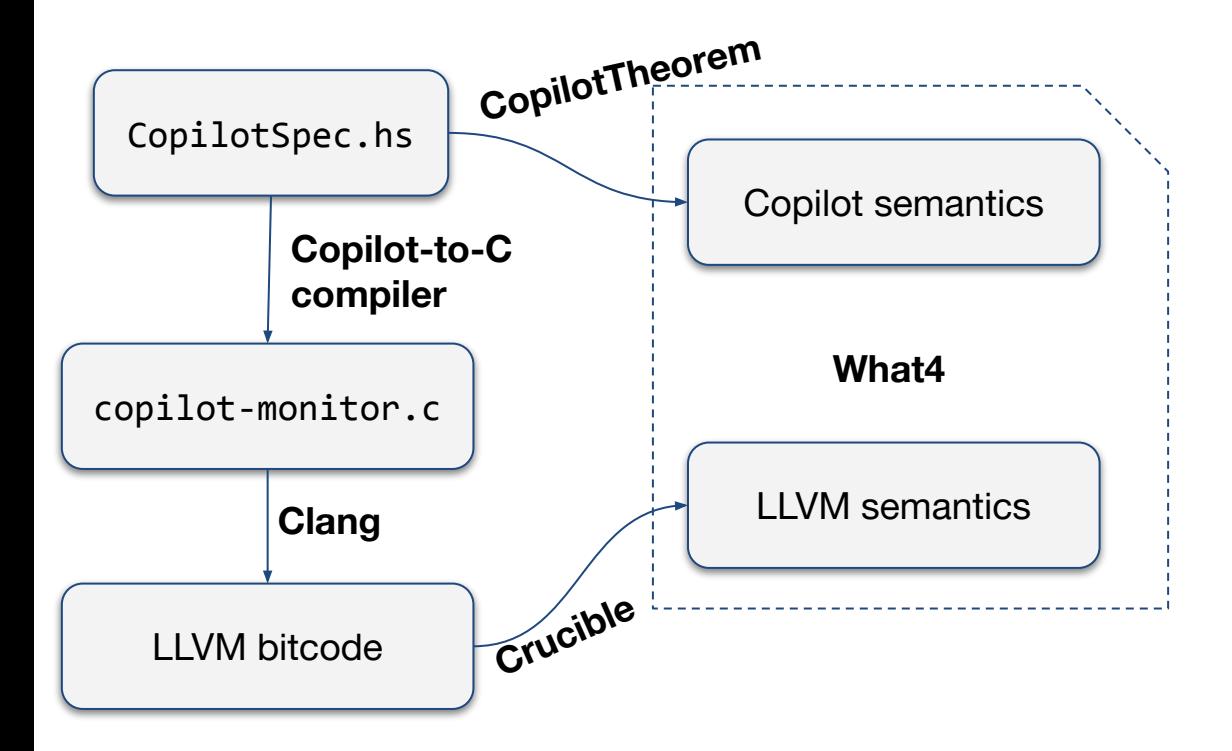

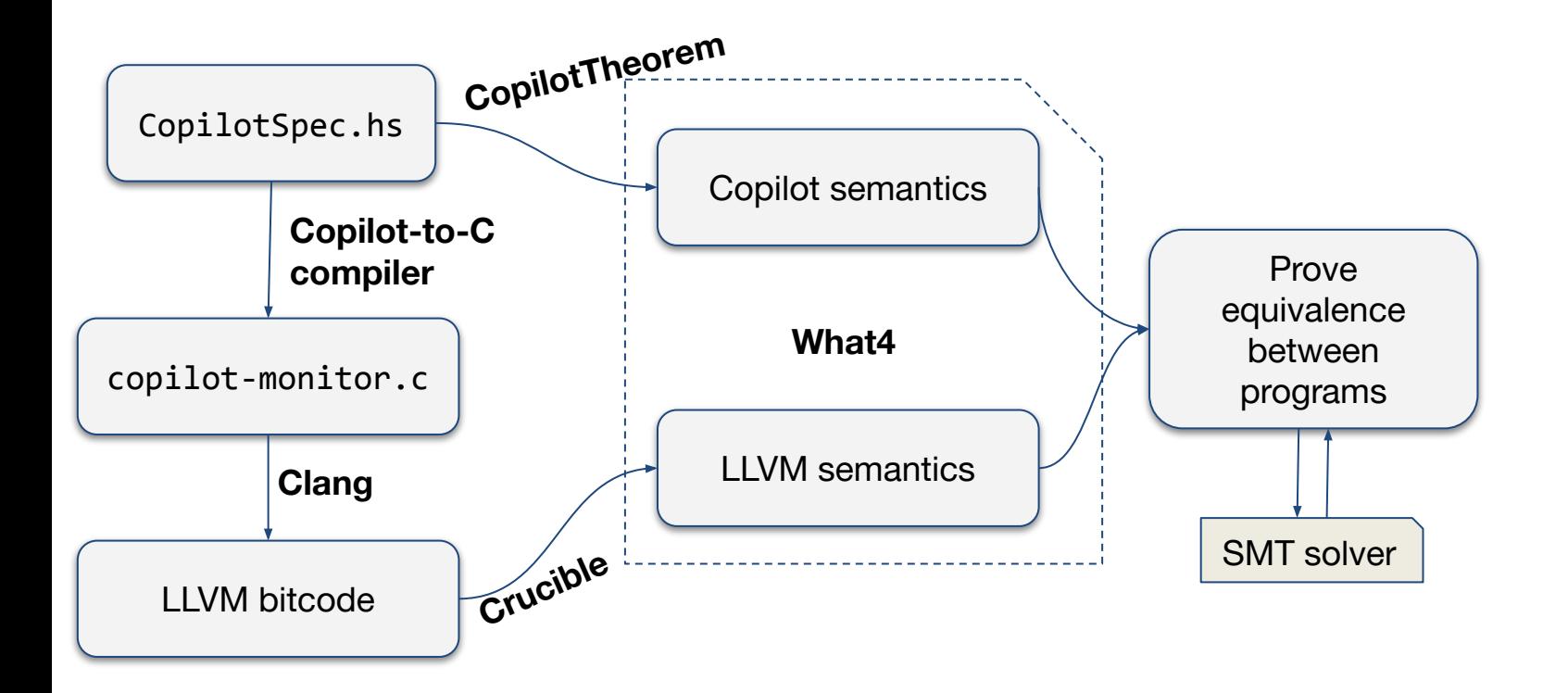

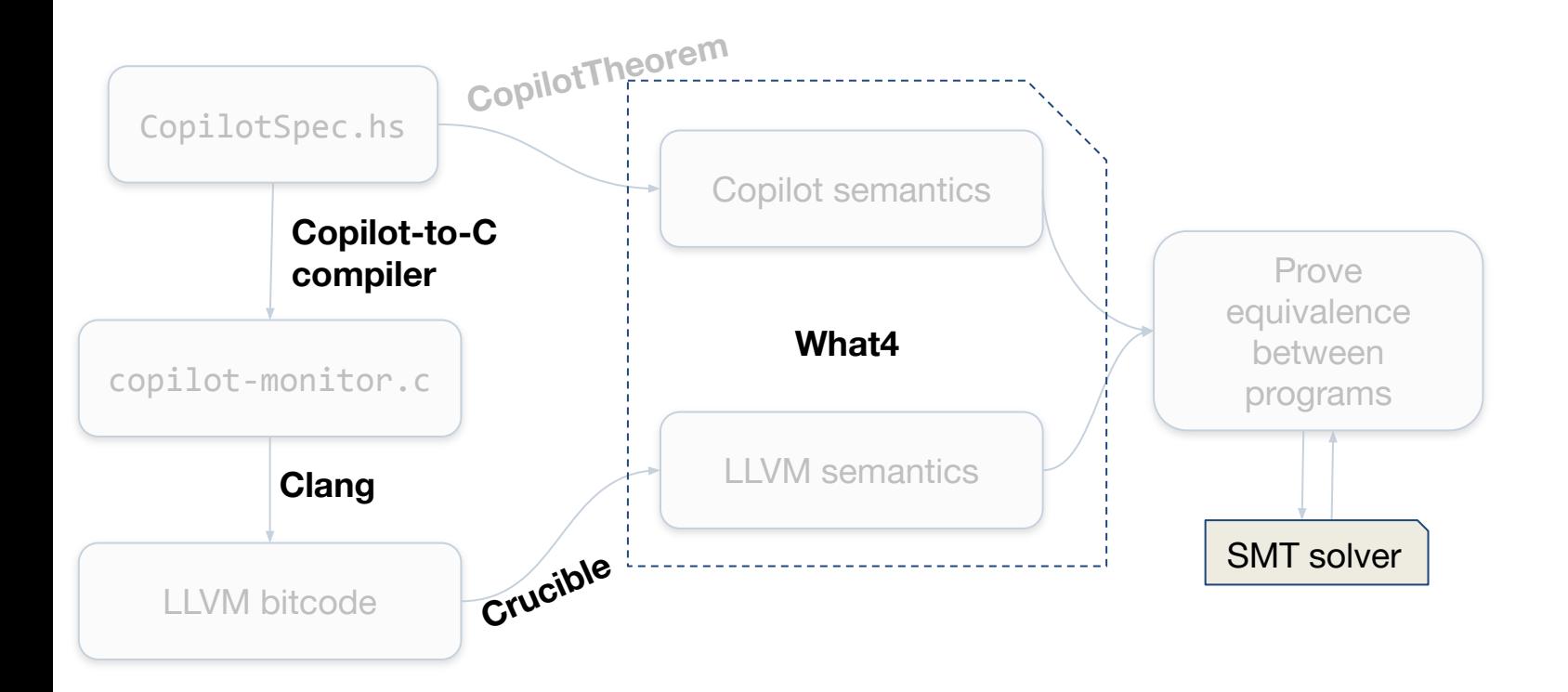

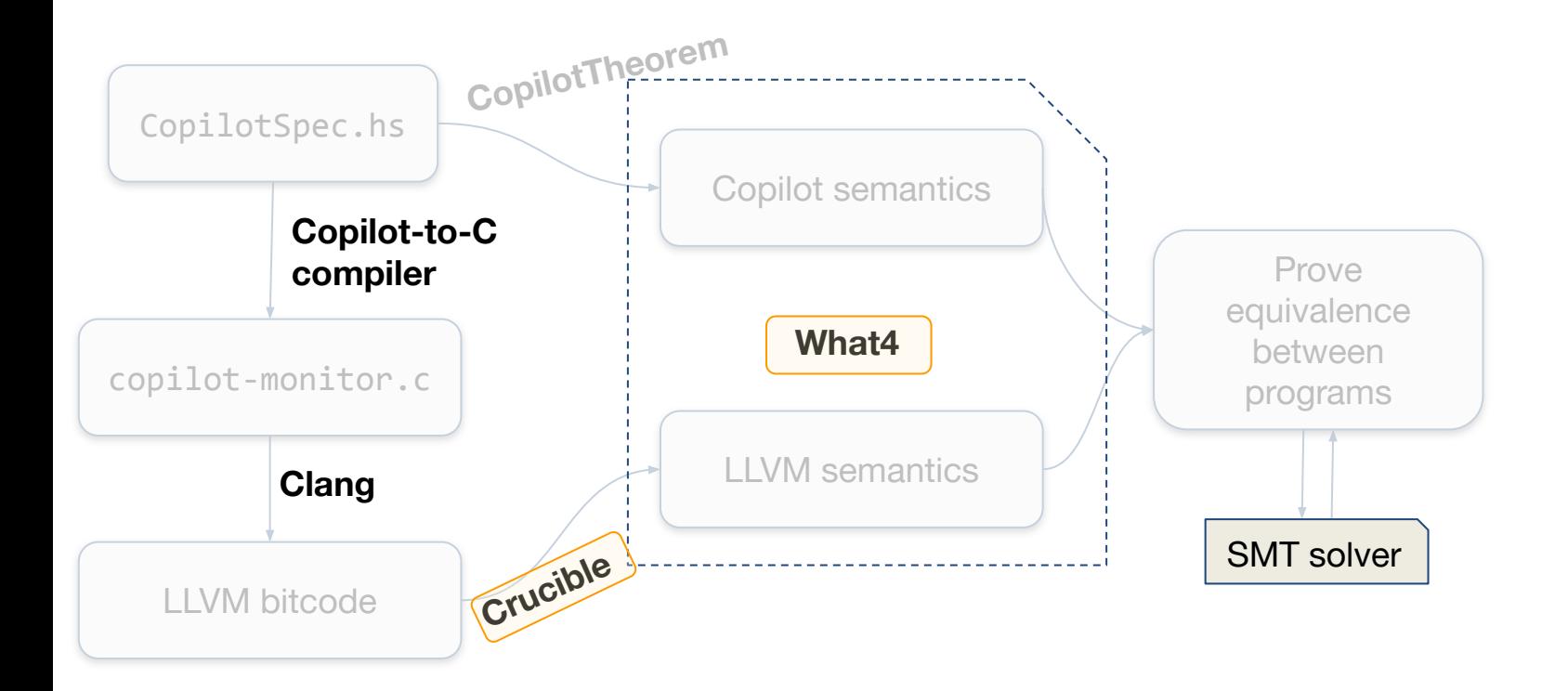

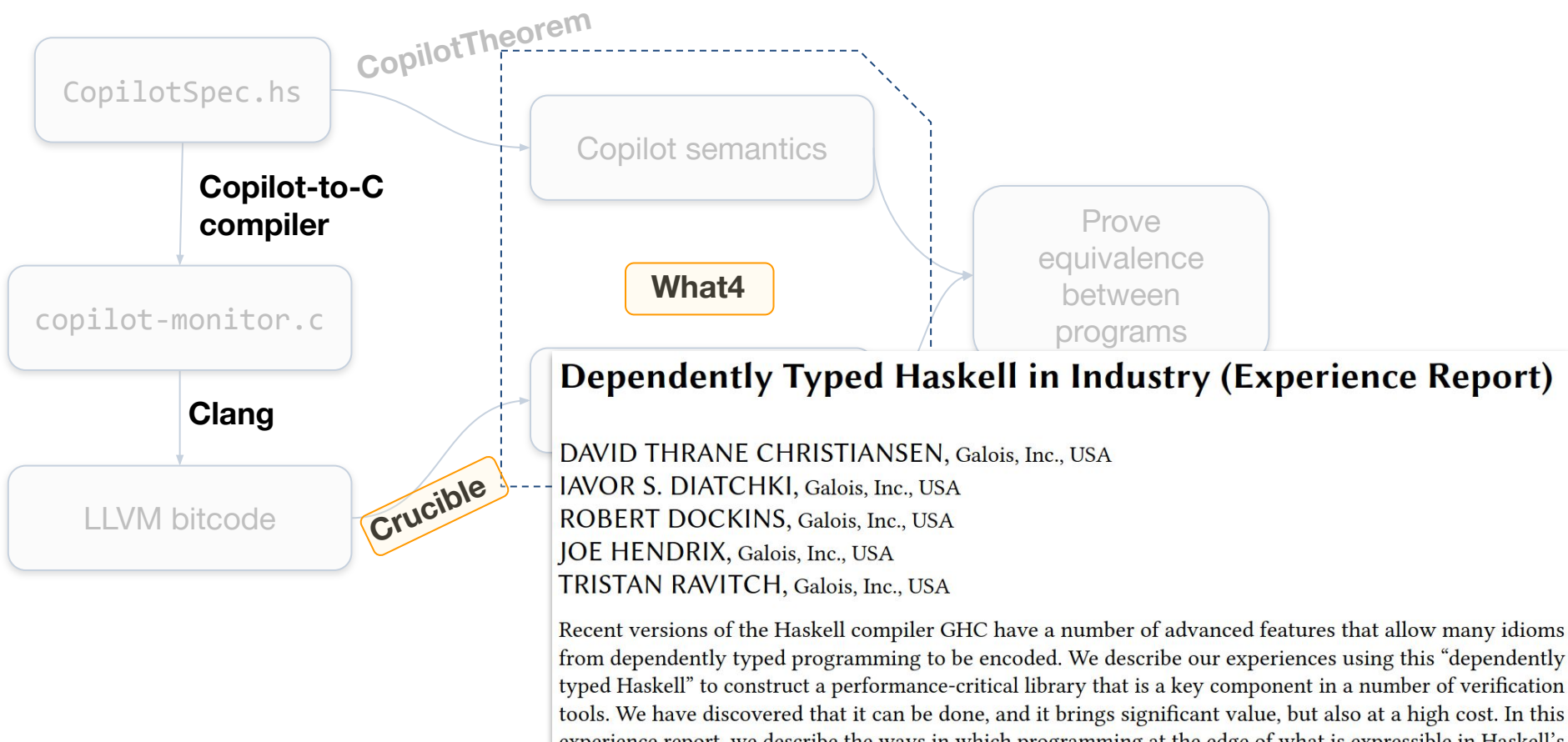

experience report, we describe the ways in which programming at the edge of what is expressible in Haskell's type system has brought us value, the difficulties that it has imposed, and some of the ways we coped with the difficulties.

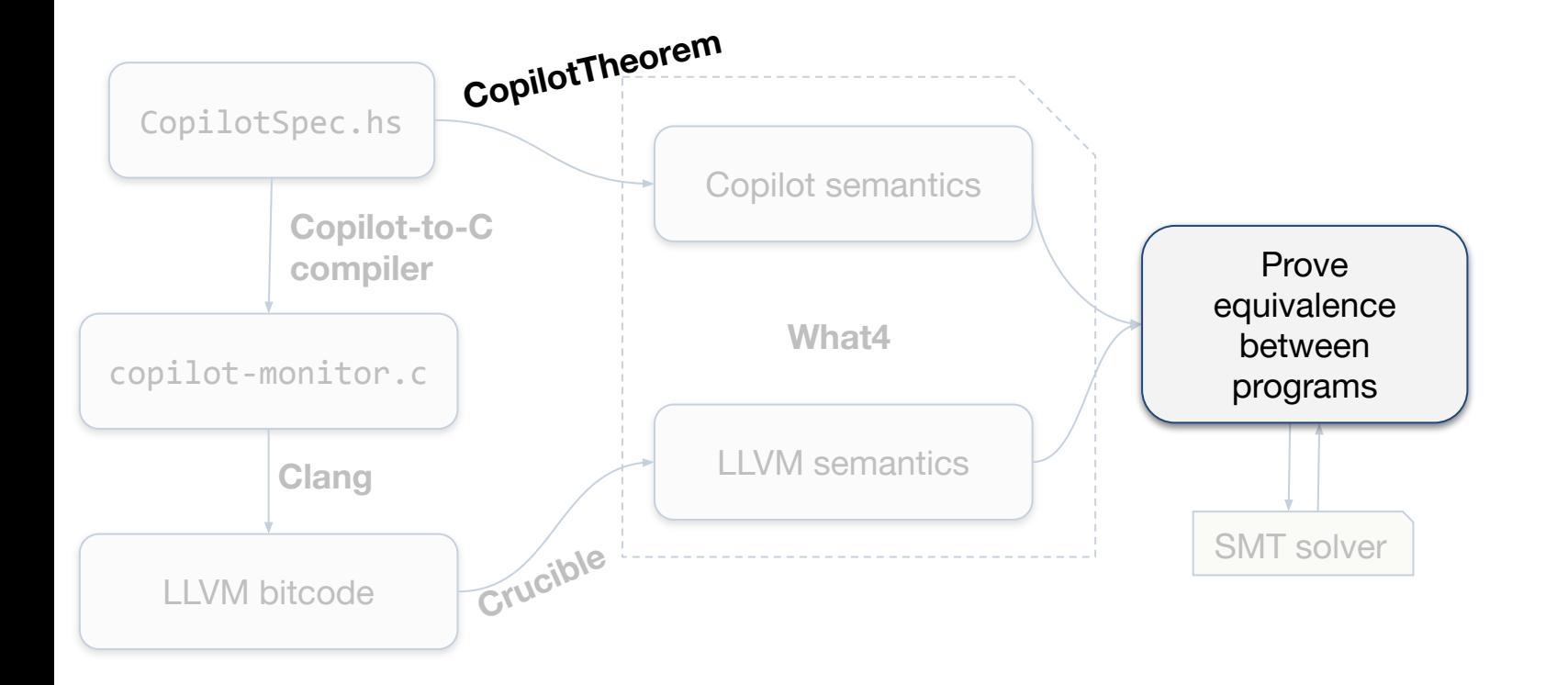

We want to prove that a Copilot stream program and its corresponding C program are *extensionally equal*, i.e., at every time step:

- The same set of trigger functions are called in both programs with the same arguments
- The stream program crashes if and only if the C program crashes

We prove extensional equality by:

1. Representing each program as a labelled transition system (LTS)

We prove extensional equality by:

- 1. Representing each program as a labelled transition system (LTS)
- 2. Generating verification conditions to show the two LTSs are extensionally equal at a given time step

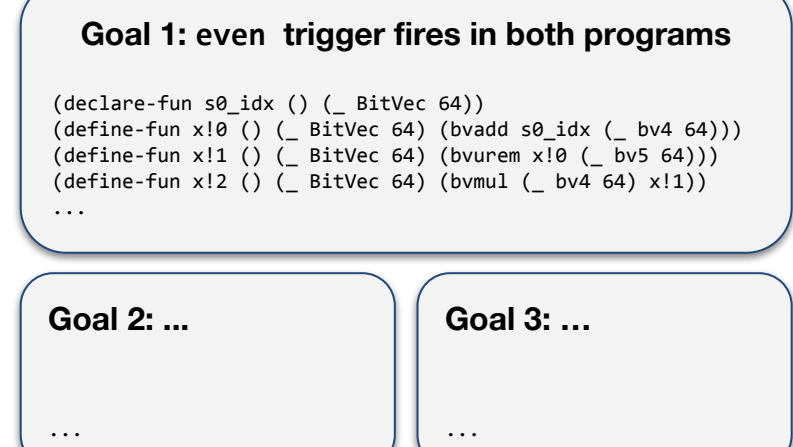

We prove extensional equality by:

- 1. Representing each program as a labelled transition system (LTS)
- 2. Generating verification conditions to show the two LTSs are extensionally equal at a given time step
- 3. Check verification conditions with SMT solver

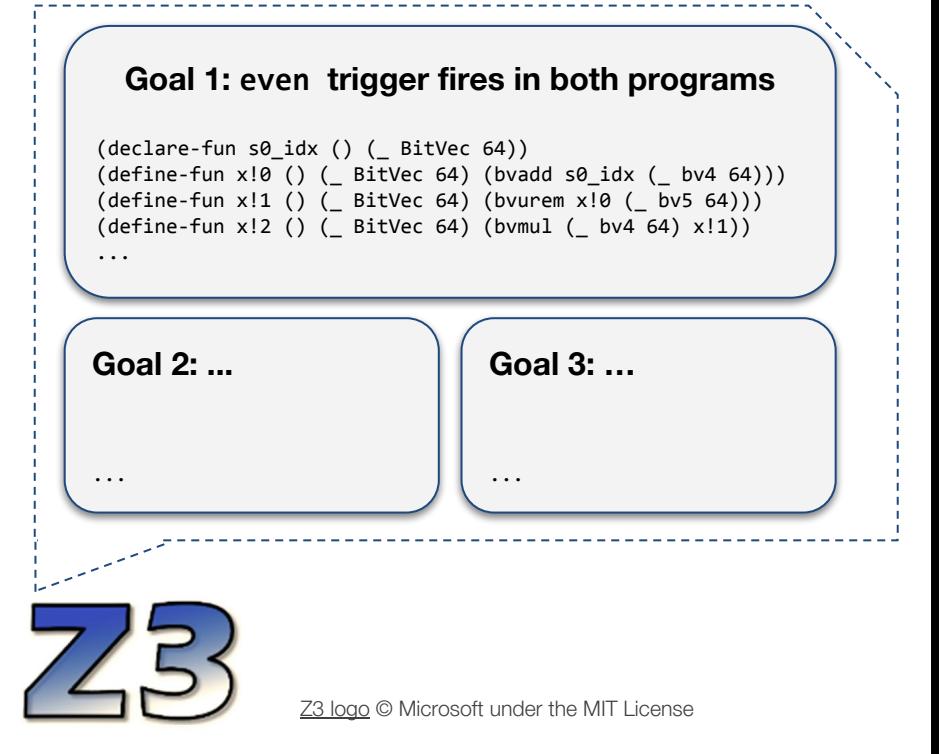

## **More in the paper**

- Handling floating-point operations (e.g., sin/cos) with SMT solvers
- How CopilotVerifier presents proof evidence for certification
	- Certification is a human-driven process, so we must produce evidence suitable for human auditors

## **Next steps**

- Copilot has been released as Class D, open-source software at NASA
- Plan to use CopilotVerifier as part of safety cases for Class C NASA missions involving Copilot monitors

## **Next steps**

- Copilot has been released as Class D, open-source software at NASA
- Plan to use CopilotVerifier as part of safety cases for Class C NASA missions involving Copilot monitors
- CopilotVerifier source: <https://github.com/GaloisInc/copilot-verifier> Copilot source: <https://github.com/Copilot-Language/copilot>

## **Next steps**

- Copilot has been released as Class D, open-source software at NASA
- Plan to use CopilotVerifier as part of safety cases for Class C NASA missions involving Copilot monitors
- CopilotVerifier source: <https://github.com/GaloisInc/copilot-verifier> Copilot source: <https://github.com/Copilot-Language/copilot>

# **Thank you!**

## **Backup slides**

## **Handling floating-point ops with SMT solvers**

- CopilotVerifier treats all floating-point operations (arithmetic, sin/cos, etc.) as uninterpreted functions at the SMT level
- This works, but it is brittle: the order of floating-point operations must be the exact same in both the stream and C programs
- For instance, these two stream expressions are *not* equivalent:

```
constantF (150.0 / 255.0) constantF 150.0 / constantF 255.0
             constantF :: Float -> Stream Float
0.5882353f 150.0f / 255.0f
```